# The **tikzmark** package

Andrew Stacey <loopspace@mathforge.org>

v1.7 from 2019/05/07

# **1 Introduction**

The \tikzmark macro burst onto the scene in a blaze of glory on [TeX-SX.](http://tex.stackexchange.com) Since then, it has proved embarrassingly (to its original author) popular. The idea behind it is extremely simple: that the machinery underneath TikZ provides a way to "mark" a point on a page for further use. This functionality is already provided by several other packages. The point of this one is that as TikZ can provide this feature, if already loading TikZ then it makes sense to use the TikZ version than another version. Moreover, if the goal is to use these marks with some TikZ code then this version is already set up for that purpose (not that it would be exactly difficult to add this to any of the other implementations).

# **2 Use**

Using the **\tikzmark** is extremely simple. You need to load the **tikz** package and then load tikzmark as a tikzlibrary. Thus in your preamble you should have something like:

```
\backslashu sepackage { t i k z }
\setminusu s e t i k z l i b r a r y { t i k z m a r k }
```
In your document, you can now type \tikzmark{<name>} at a point that you want to remember. This will save a mark with name  $\epsilon$ name for use later (or earlier). To use it in a \tikz or tikzpicture, simply use the pic coordinate system:

```
\tilde{\text{remember picture}} \dagger \overline{\text{overlay}} (0,0) -- (pic\text{cs} : \text{c} ame \text{c}) ;
```
There are two important points to note:

1. The enveloping \tikz or tikzpicture must have the key remember picture set.

This is because of how TikZ coordinates work. The coordinates inside a TikZ picture are relative to its origin, so that origin can move around on the page and not affect the internals of the picture. To use a point outside the picture, therefore, the current picture not only has to know where that point is on the page it also has to know where it itself is on the page. Hence the remember picture key must be set.

2. The drawing command must have the overlay key set (or be in a scope or picture where it is set).

This is to keep the bounding box of the current picture under control. Otherwise, it would grow to encompass the remembered point as well as the current picture. (This isn't necessary if the remembered point is inside the current picture.)

# **3 History**

I wrote the original \tikzmark macro in 2009 for use in lecture slides prepared with the beamer package. Its original definition was:

```
\newcommand{\tikzmark}{1}{\ tikz} [overlay, remember picture]
   \node (\#1) \{ \};\}
```
Its first use was in the (inelegant) code:

```
\begin{array}{c} \hline \end{array}\ f r a m e t i t l e { S t r u c t u r e o f Continuous Func ti on s }
\begin{bmatrix} tikzpicture \\ [-1mm] 0\end{bmatrix} [ overlay, remember picture ]
\backslashuseasboundingbox (0, 0);
\dagger \draw<2-| trans: 0| handout: 0>[red,->] (bsp) ... controls
       +(-1,-1) and ($(\text{cnvs. north}) + (1,1) )...
       ($ (cnvs. north) + (0,1) $ ) ... controls
       ($( {\text{cnvs. north}}) + (-1,1) $ ) and +(-1,0) .. (cnvs.north);
\draw<3-|trans: 0| handout: 0>[green !50! black, ->] (cplt)...
       controls +(-1,-1) and +(-1,0) .. (mcplt.north);
\dagger \dagger \dagger \dagger \dagger \dagger \dagger \dagger \dagger \dagger \dagger \dagger \dagger \dagger \dagger \dagger \dagger \dagger \dagger \dagger \dagger \dagger \dagger \dagger \dagger \dagger \dagger \dagger \dagger \dagger \dagger \dagger \dagger \dagger \dagger \dagger \dagger+(-1,-.5) and ($(nvs.north)+(0,1.5) ...
       ($(nvs. north) + (0, 1.5))... controls
       ($( nvs . north )+(-1.5, 1.5) ) and +(-1.5, 0).
       (nvs. north);\dagger \draw<5-| trans: 0| handout: 0>[purple,->] (vector) ...
       controls +(-1,-1) and ($ ( \text{vsp.north} )+(2,2) $ )..
       ($ ( vsp.north )+(0,2)<sup>$</sup>) ... controls
       (\$(vsp.north)+(-2,2)\$) and +(-2,0) .. (vsp.north);
\end{math} tik z p i c t u r e \begin{array}{c}\n\text{begin} \n\end{array}\centering
\setminus (\ \big\backslash \bigcup_{i=1}^n A_i \setminus \{ \big\backslash \big\backslash \big\} \setminus \{ \big\backslash \big\} \setminus \{ \big\backslash \big\} \setminus \{ \big\backslash \big\} \setminus \{ \big\backslash \big\} \setminus \{ \big\backslash \big\} \setminus \{ \big\backslash \big\} \setminus \{ \big\backslash \big\} \setminus \{ \big\backslash \big\} \setminus \{ \big\backslash \big\} \setminus \{ \big\backslash \big\} \setminus \{ \big\backslash \big\} \setminus \{ \big\backslash \big\} \setminus \{ \big\backslash \big
```

```
is a \setminus\ a l e r t {Banach\ tikzm a rk { bsp } sp a ce }
\end{ theorem }
\ pause
\b igsk ip
\begin{cases} begin { itemize }
\item [\tilde \text{cm} \times \} ]{\color <. (2) -> {green !50! black }Comp\tikzmark { cplt } lete }
     {\color <.(3)->{blue}nor\tikzmark {norm}med}
     {\color <. (4) ->{purple} vector \tikzmark { vector } space }.
\b igsk ip
\b igsk ip
\ pause
\begin{equation} \left\{ \text{itemize} \right\} \left| \left\langle -\right\rangle \right| \end{equation}\item [\ \tikzmark{mcpt} \} ] \ {\color{red} \cdot \text{green} !50! black} Cauchysequences converge.}
\medskip
\item [\ \tikzmark \ nvs \}] \ {\color{red} \color} \ blue} Metric from a norm.
\medskip
\item [\tikzmark { vsp } ] {\color { purple } Functions behave like
     vectors.\}\end{math} itemize }
\end{math} itemize }
```
\**end**{ frame }

This produced, on the final slide, Figure [1.](#page-3-0)

Its first appearance on [TeX-SX](http://tex.stackexchange.com) was in an [answer](http://tex.stackexchange.com/a/316/86) to a question about how to put overlapping braces on a mathematical text. This was in July 2010. The opening statement of the answer was not overly encouraging: "This may not be the best solution. . . ". And for a macro that would go on to become quite ubiquitous, its initial appearance only garnered it 2 votes.

However, it started out in life as a useful macro for me and as such I found more uses for it in my own code and thus more opportunity for using it to answer questions on TeX-SX. The one that seems to have been where it got noticed came in [August 2010,](http://tex.stackexchange.com/a/1570/86) again about putting braces in text but in a more complicated fashion. From this answer, it got picked up, picked over, and picked apart. A common use was in highlighting or adding marks to text.

Gradually, as it got used, it developed. A major revision dates from an answer given in [March 2012](http://tex.stackexchange.com/a/50054/86) where the question was actually about \tikzmark. This version added two important features: a TikZ coordinate system for referencing saved marks directly and the ability to refer to marks earlier in the document

# Structure of Continuous Functions

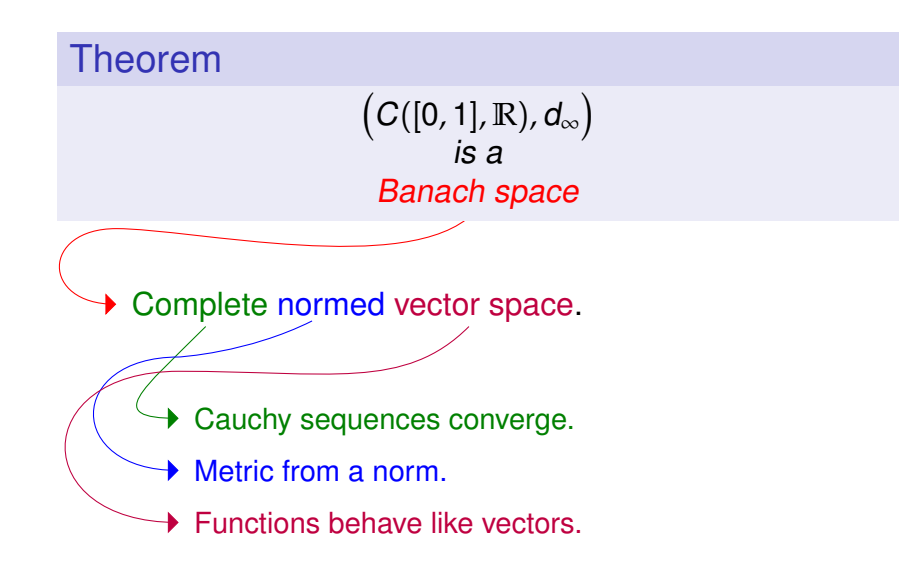

<span id="page-3-0"></span>Figure 1: First use of tikzmark

than they are defined (the mechanism for remembering points uses the aux file anyway so this was more about exposing the information earlier than anything complicated). Then in October 2012 there was a [question](http://tex.stackexchange.com/q/79121/86) where it would have been useful to remember which page the mark was on and a [question](http://tex.stackexchange.com/q/79762/86) where for some reason using the \tikz macro didn't work so the \pgfmark macro was introduced.

By this point, the \tikzmark command had morphed considerably from its original definition. Experience has shown that on the TeX-SX site it has continued to be used in its original form as well as its current form. I've therefore taken the decision to reintroduce a form of the original command, now called \tikzmarknode. It goes beyond the original version in that it uses some \mathchoice trickery (inspired by [this answer](https://tex.stackexchange.com/a/122419/86) from Heiko Oberdiek) to hopefully correctly choose the correct math style.

The original reason for not using nodes inside \tikzmark was to be able to use the information from a \tikzmark before the point where it was defined (via information saved into the aux file). Thanks to a [question on TeX-SX](https://tex.stackexchange.com/a/415862/86) about saving node information, I've developed code that solves that issue with nodes. As it fits in the general concept of this package, I've added that code to the \tikzmark package.

# **4 Usage**

This package defines the following commands and usable stuff.

1. \tikzmark[ $\langle drawing\ command \rangle$ ]{ $\langle name \rangle$ }

The mandatory argument is the name of the mark to be used to refer back to this point later.

The \tikzmark command can take an optional parameter which is some drawing command that can be put in a \tikz ... ; command. This drawing command can be used to place a node or something similar at the marked point, or to set some \tikzset keys. Sometimes this can be useful. Note, though, that if this is used to define an offset coordinate then this will only be available in the document *after* the \tikzmark command, even on later runs.

If the beamer class is loaded then this command is made overlay-aware.

2. \tikzmark{\*name*}}{\*coordinate*}}

v1.2 of the tikzmark package introduced a new variant of \tikzmark which works inside a tikzpicture. One feature of \tikzmark which isn't part of TikZ's normal coordinate remembering system is the ability to use a \tikzmark coordinate before it is defined (due to the use of the aux file). This is potentially useful to have inside a tikzpicture and so it is now possible to use \tikzmark inside a tikzpicture. The syntax is slightly different as we need to specify the coordinates of a point to remember.

This was inspired by the question [Refer to a node in tikz that will be defined](http://tex.stackexchange.com/q/295903/86) ["in the future" \(two passes\)?](http://tex.stackexchange.com/q/295903/86) on TeX-SX.

3.  $\pgfmark\langle name \rangle$ 

This is a more basic form of the \tikzmark which doesn't use any of the \tikz overhead. One advantage of this command is that it doesn't create an hbox. It does, however, insert a whatsit into the stream so it will, for example, stop two vertical spaces either side of it being merged. This can't be avoided.

If the beamer class is loaded then this command is made overlay-aware.

4. \iftikzmark{ $\langle name \rangle$ }{ $\langle true \ code \rangle$ }{ $\langle false \ code \rangle$ }

This is a conditional to test if a particular mark is available. It executes true code if it is and false code if not.

5. \iftikzmarkexists{ $\langle name \rangle$ }

This is a conditional to test if a particular mark is available which works with the lower level  $TFX \text{ }$  and  $\fi$ .

6. \iftikzmarkoncurrentpage{ $\langle name \rangle$ }

This is a conditional to test if a particular mark is on the current page; it works with the lower level T<sub>E</sub>X \else and \fi.

7. \iftikzmarkonpage{ $\langle name \rangle$ }{ $\langle page \rangle$ }

This is a conditional to test if a particular mark is on a given page; it works with the lower level T<sub>E</sub>X \else and \fi.

8. \tikzmarknode[ $\langle options \rangle$ ]{ $\langle names \rangle$ }{ $\langle contents \rangle$ }

This is a reincarnation of the original \tikzmark command which places its contents inside a \tikz node. It also defines a tikzmark with the same name. Using a sneaky trick with \mathchoice, it works inside a math environment. The spacing either side might not be quite right as although it detects the math style it doesn't got beyond that. The options are passed to the node.

Two styles are attempted, one on the surrounding picture and one on the node, which are:

- every tikzmarknode picture
- every tikzmarknode

To refer to the *node*, use usual TikZ coordinates. To refer to the underlying *tikzmark*, use the special tikzmark coordinates (see below).

9. (pic cs:<name>) or (pic cs:<name>,<coordinate>)

This is the method for referring to a position remembered by **\tikzmark** (or \pgfmark) as a coordinate in a tikzpicture environment (or \tikz command). If the extra coordinate is specified then this is used in case the mark name has not yet been defined (this can be useful for defining code that does something sensible on the first run).

### 10. /tikz/save picture id=<name>

This is the TikZ key that is used by \tikzmark to actually save the connection between the name and the picture coordinate. It can be used on an arbitrary picture to save its origin as a tikzmark.

#### 11. /tikz/if picture id=#1#2#3

This is a key equivalent of the \iftikzmark command.

### 12. /tikz/if tikzmark on current page=#1#2#3

This is a key equivalent of the \iftikzmarkoncurrentpage command. If true, the keys in #2 are executed, otherwise the keys in #3.

### 13. /tikz/if tikzmark on page=#1#2#3#4

This is a key equivalent of the **\iftikzmarkonpage** command.

### 14. /tikz/next page, /tikz/next page vector

It is possible to refer to a mark on a different page to the current page. When this is done, the mark is offset by a vector stored in the key /tikz/next page vector. The key /tikz/next page can be used to set this to certain standard vectors by specifying where the "next page" is considered as lying corresponding to the current page. Possible values are (by default) above, below, left, right, and ignore. (The last one sets the vector to the zero vector.)

### 15. /tikz/tikzmark prefix=<prefix> and /tikz/tikzmark suffix=<suffix>

These keys allow for the automatic addition of a prefix and/or suffix to each \tikzmark name. The prefix and suffix are added both at time of definition and of use, so providing one is in the same scope there is no difference in at the user level when using prefixes and suffixes. What it can be useful for is to make the \tikzmark names unique. In particular, if the beamer class is loaded then an automatic suffix is added corresponding to the overlay. This means that if a slide consists of several overlays with \tikzmarks on them, and the positions of the \tikzmarks move then the resulting pictures should look right. Without the automatic suffix, only the final positions of the marks would be used throughout.

This was inspired by the question [using tikzmark subnode with overlays](http://tex.stackexchange.com/q/302517/86) [beamer](http://tex.stackexchange.com/q/302517/86) on TeX-SX.

### 16. \subnode[options]{name}{content}

This produces a pseudo-node named name around the content. The design purpose of this is to create a "subnode" inside a TikZ node. As far as TikZ is concerned, the contents of a node is just a box. It therefore does not know anything about it beyond its external size and so cannot easily determine the coordinates of pieces inside. The \subnode command boxes its contents and saves the position of that box and its dimensions. This information is stored in the same way that PGF stores the necessary information about a node. It is therefore possible to use ordinary node syntax (within a tikzpicture) to access this information. Thus after  $\node$  {a  $\substack{\text{subnode}}$ }; it is possible to use a as a node. The options are passed to the node construction mechanism, but note that the only sensible options are those that affect the size and shape of the node: drawing options are ignored (except in so far as they affect the size – as an example, line width affects the node size).

There are two important points to make about this. The first is that, as with all the tikzmark macros, the information is always one compilation old. The second is that the pseudo-node is purely about coordinates: the path information is not used and the contents are not moved. This is partly for reasons of implementation: the pseudo-node is constructed when TikZ is not in "picture mode". But also interleaving the background path of the pseudo-node and any containing node would be problematic and so is best left to the user.

The simplest way to turn a pseudo-node into a more normal node is to use the fit library. Using the above example, \node[fit=(a),draw,inner sep=0pt] {}; would draw a rectangle around the word sub of exactly the same size as would appear had a normal node been created.

Using a sneaky trick with \mathchoice, subnode works inside a math environment. The spacing either side might not be quite right as although it detects the math style it doesn't got beyond that.

17. *Node saving*

The node saving system takes the information stored about a node and saves it for later use. That later use can be in the same document, in which case it should be saved just to the memory of the current TeX process, or it can be used earlier in the same document or another document altogether (in particular, if the nodes are defined in a tikzpicture that has been externalised, this can be used to import the node information into the main file) in which cases the node data is saved to a file.

When working with files, nodes are saved and restored in bulk. When working in memory, nodes are saved and restored in named lists. Nodes are not actually saved until the end of the tikzpicture in which they are defined, meaning that if saving to memory then all the nodes in a tikzpicture will belong to the same list.

The keys for working with saving and restoring nodes are as follows.

• save node

This is the key to put on a node that is to be saved.

• set node group=<name>

Nodes are grouped together into a list that can be saved either to a file or for use later on in the document. This sets the name for the current group.

• restore nodes from list=<name>

This restores the node information from the named list to the current tikzpicture. This is required both for when the node information comes from a file or from earlier in the same document.

• save nodes to file

This is a true/false key which determines whether to save the node information to a file.

• set saved nodes file name=<name>

This sets the file name for the saved nodes (the extension will be .nodes. The default is to use the current T<sub>E</sub>X filename. This is set globally, and once the file is opened then changing the name will have no effect. (The file is not opened until it is actually needed to avoid creating empty files unnecessarily.)

• restore nodes from file=<name>

This loads the node information from the file into the current document. The <name> can have the syntax [options]{name}, where options can be used to influence how the nodes are restored. The key transform saved nodes (see below) can be given here. Another useful key is the name prefix key which is applied to all restored nodes.

• transform saved nodes

A particular use-case for restoring saved nodes is to safely include one tikzpicture inside another by creating an image out of the inner picture and including it back in as a picture inside a node. In that situation, restoring the nodes from the inner picture can make it possible to refer to coordinates from the inner picture to the outer one. If there is a transformation in place on the containing node, this key applies that transformation to all the nodes in the inner picture.

# **5 Examples and Extras**

The \tikzmark command has been used in numerous answers on [TeX-SX.](http://tex.stackexchange.com) The plan is to gather some of these into extra libraries which can be loaded via \usetikzmarklibrary.

At present, this is the code listings library (which works with the listings package). One that is in development (as it has featured much on the TeX-SX website) is highlighting, however this is not so straightforward to implement so is still under development.

### **5.1 Basic Examples**

A simple example of the \tikzmark macro is the following.

 $\setminus$  [  $\tilde{\tau}_{a} e^{i \pi/2} = i$  $\setminus$ ] This \tikz [remember picture, overlay, baseline=0pt]  $\dagger$   $\dagger$  (0,1em) to [bend left]  $([ \text{shift} = {(-1e x, 1 e x)} ]$  pic cs:a); is an important equation.  $e^{i\pi/2} = i$ 

$$
e^{-\gamma}
$$

This is an important equation.

```
\begin{cases} \text{begin} \text{if } i \in \mathbb{Z} \end{cases}\left\{h\right\} A first item, \tilde{b}\left\{ c \right\}\item A third item. \tilde{\t{d}}\end{math} itemize }
\begin{bmatrix} tikzpicture \end{bmatrix} [remember picture, overlay]
\dagger draw [ decorate, decoration = {brace } ] ( { pic cs : c } | - { pic
     \{cs : b\}) +(0,1em) -- node [right, inner sep=1em] {some
     items } (\{pic cs:c\} |− \{pic cs:d\};\end{math} { t i k z p i c t u r e }
   • A first item,
   • A second item,
   • A third item.
                        some items
```

```
\begin{tikzpicture}[remember picture]
\n\ node (a) at (0,0) {This has a \submodel{sub}{subnode} ini t } ;
\dagger \dagger (0, -1) to [\n\text{bend right}] (\n\text{sub});
\end{math} tikzpicture }
This has a subnode in it
```
An example using \tikzmark inside a tikzpicture

```
\tikzset { tikzmark prefix=ex3-}
\begin{bmatrix} hegin { tikzpicture } [remember picture, overlay ]
\dagger \draw[->, line width=1mm, cyan | (pic cs : a) to [bend left ]
     (pic \ cs:b);\end{math}By placing the \tikzmark{a} code before the marks, thearrow goes under the subsequent text and picture.
\begin{cases} begin { tikzpicture }
\left\{ \left\{ \left\{ \left\| f\right\| \left\| f\right\| =\frac{1}{2} \right\} \right\} \right. (0,0) circle \left[ \left\| \left\| f\right\| \right\| \right];
\tilde{\tbinom{b}{(-1,-1)}\end{math} ikzpicture }
```
By placing the code before the marks, the arrow goes under the subsequent text and picture.

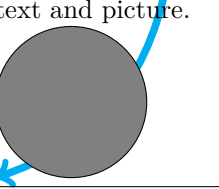

The \tikmarknode puts a node around some text, which can be referred to later, and adds a \tikzmark at its origin.

```
Pu t tin g a node around \ tikzmarknode { t x t }{ some t e x t }
    means we can connect text together, including in
    maths :
\setminus [
\label{thm:main} $$\tikzmarknode{a}{\sum_{k=1}^n} k^{\tikzmarknode{b}{2}}\setminus ]
\begin{tikzpicture}[remember picture, overlay]
\langle \text{draw}[-\rangle] ( txt ) −− (a);
\dagger \dagger (a. south) to [ out=−90, in =−45] (b. south east);
\end{math}Putting a node around some text means we can connect text together,
including in maths:
                                  \sum_{n=1}^{n}k=1
                                      k
                                       2
```
The syntax for saving node data is illustrated by the following example. File firstpicture.tex:

```
\dot{\text{documentclass}} [ tikz, border=10pt ] { standalone }
\{ u s e t i k z l i b r a r y { t i k z m a r k , sh a p e s . g e o m e t r i c }
\begin{cases} \text{document} \end{cases}\ be gi n { t i k z p i c t u r e } [ s a ve nodes t o f i l e ]
\setminus \text{node} [ draw, r o t a t e = -30, save node ] (1) at (-2,0) { 1 };
\langle \text{draw}[-\rangle] ( 0 \, , 0 ) \, - ( \, 1 ) \; ;\n\node[draw, ellipse,save, node] (c) at (current bounding)box.center) { };
\end{math} ikzpicture }
\end{document }
```
File secondpicture.tex:

```
\dot{\text{documentclass}} [ tikz, border=10pt ] { standalone }
\{ u s e t i k z l i b r a r y { t i k z m a r k , sh a p e s . g e o m e t r i c }
\begin{cases} \text{document} \end{cases}\begin{bmatrix} \begin{array}{c} \text{begin} \text{right} \end{array} \end{bmatrix}\setminusnode [ draw, r o t a t e =−70, s a ve node ] (2) at (2,0) { 2 };
\langle \text{draw}[-\rangle] ( 0 , 0 ) \rightarrow ( 2 );
\n\ node[draw, ellipse, save node (c) at ( current bounding
     box.center) {};
\end{math} tikzpicture }
\end{document }
```
Main file:

```
\dot{\alpha} article }
\backslashu sepackage { t i k z }
\backslashu s e t i k z l i b r a r y { t i k z m a r k }
\begin{cases} \text{document} \end{cases}\begin{cases} \text{tikzpicture} \end{cases}\ node [ draw ,
  rotate = 30,r e store nodes from file = {[\text{transform saved nodes}, \text{name}]prefix=pic-1-]{firstpicture}}
\{ (a-1) at (-2,-3) \ {\infty}\ node [ draw ,
  rotate = 70,r e store nodes from file = \{[transform\; saved\;nodes\;,nameprefix=pic-2-]\{secondpicture\}\}\left\{ \begin{array}{c} (a-2) \text{ at } (+2,+2) \end{array} \right\};
\dagger ( pic −1−1. n orth west ) −− ( pic −1−1. n orth east )
    −− ( pic −1−1. south east ) −− ( pic −1−1. south west ) −−
    c y c l e;
\dagger ( pic -2-2. n orth west ) –– ( pic -2-2. n orth east )
    −− ( pic −2−2. south east ) −− ( pic −2−2. south west ) −−
    c y c l e ;
\setminus \text{node}[\text{red}] at (\text{pic}-1-1) {1};
\setminus \text{node} [\text{red}] \text{ at } (\text{pic } -2 - 2) \{2\};\langle \frac{a-1}{\text{circ} \mid} \cdot \frac{a}{\text{circ} \mid} \cdot \rangle\langle \frac{a-2}{c} \right. circle [radius=5pt];
\langle \text{draw} ( \text{pic} -1-1 ) - ( \text{pic} -2-2 ) ;\end{math} { t i k z p i c t u r e }
\end{document }
```
This produces:

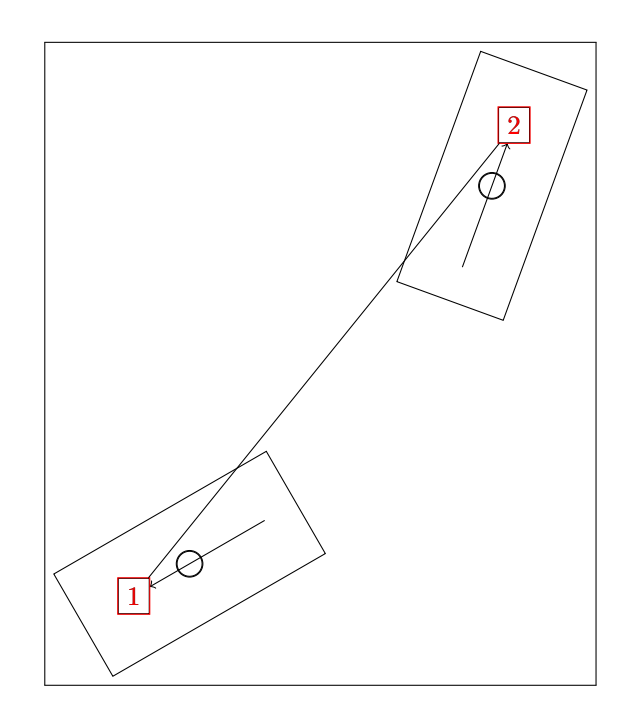

### **5.2 Code Listings**

If the listings package has been loaded then issuing

\usetikzmarklibrary{listings}

will load in some code to add marks to lstlisting environments. This code places a mark at three places on a line of code in a listings environment. The marks are placed at the start of the line, the first non-whitespace character, and the end of the line (if the line is blank the latter two are not placed). (This has not been extensively tested, it works by adding code to various "hooks" that are made available by the listings package; it is quite possible that the hooks chosen are both wrong and insufficient to cover all desired cases.)

These are inspired by questions such as [Marking lines in listings](http://tex.stackexchange.com/q/79762/86) and [Macros](http://tex.stackexchange.com/q/86309/86) [for code annotations.](http://tex.stackexchange.com/q/86309/86)

In more detail, the listings library places lots of marks around the code. The marks are:

- line-<name>-<number>-start at the start of each line.
- line-<name>-<number>-end at the end of each line.
- line-<name>-<number>-first at the first non-space character of the line (assuming it exists).

The line numbers *should* match up with the line numbers in the code in that any initial offset is also applied.

Not every mark is available on every line. If a line is blank, in particular, it will only have a start mark. The following example shows this, where the red dots are the start, the blue are end, and the green are first.

```
\begin{bmatrix} \begin{array}{c} \text{begin}} \text{left} \end{array} \end{bmatrix}\{ for each \ k \ in \ {0, \ldots, 7} \}\iftikzmark{line-code-\k-start}{\fill [red, overlay] (pic
         cs: line -code-\k-startcircle [radius=4pt]; \{\ \<b>message</b>\{No start for \ k\} \}\verb|\iftikzmark{line-code-\\k-end}{\tilde{}blue, overlay}| (piccs: line -code - \k -end)circle [radius=2pt]; \{\ \<b>message</b>\{No end for \ k\} \}\ if tik z m a r k { line -code -\k-first } {\fill [green, overlay ]
         (pic \ cs: line -code-\k-first)circle [radius=2pt]; \{\ \<b>message</b>\{No first for \ k\} \}}
    \langle \text{draw}[-\rangle, \text{overlap}] (0, 0) — (pic cs:line-code-5-first);
    \langle \text{draw}[-\rangle, \text{overlap}] (0,0) — (pic cs:line-code-5-start);
    \langle \text{draw}[-\rangle, \text{overlap}] (0,0) –– (pic cs:line-code-5-end);
    \setminus \text{node} [\text{above}] \text{ at } (0,0) \{ \text{Line } 5 \};\end{math} ikzpicture }
    \begin{bmatrix} \begin{array}{c} \hline \end{array} \end{bmatrix} [language=c, name=code, numbers=left]
      \#include clude \ltstdio.h>
       int main (void)
       {
             printf ("hello, world\n\overline{\n\cdot\};
             return 0;}
    \end{math}Line 5
1 #include stdio .h>
2
3 \int \mathbf{h} \mathbf{t} \cdot \mathbf{m} main (void)
\overline{4}5 \lambda printf ("hello, world\n")
6 return 0;
\overline{7}
```
This example puts a fancy node behind certain lines of the code, computing the necessary extents.

```
\b{ alloon {comment}{more code}{3}{3}
   \b{alloon {comment}{more code}{7}{8}
   \begin{bmatrix} begin { l st l i s t i n g } [ language=c, name=more
        code, numbers=left, first number = 3]
      \#include \leq stdio .h>
      int main (void)
      {
           printf ("hello, world\n\overline{\n\cdot\});
           return 0;}
   \end{math}3 \#include \langlestdio.h>
4
5 int main ( void )
6 {
7 \mid \text{print}( \text{ "hello }, \text{``world } \text{'' });8 return 0;
9 }
```
# **6 Acknowledgements**

The \tikzmark macro has been used and abused by many users of [TeX-SX.](http://tex.stackexchange.com) Of particular note (but in no particular order) are [Peter Grill,](https://tex.stackexchange.com/users/4301/peter-grill) [Gonzalo Medina,](https://tex.stackexchange.com/users/3954/gonzalo-medina) [Clau](https://tex.stackexchange.com/users/13304/claudio-fiandrino)[dio Fiandrino,](https://tex.stackexchange.com/users/13304/claudio-fiandrino) [percusse,](https://tex.stackexchange.com/users/3235/percusse) and [marmot.](https://tex.stackexchange.com/users/121799/marmot) I would also like to mention [David Carlisle](https://tex.stackexchange.com/users/1090/david-carlisle) whose knowledge of TikZ continues to astound us all.

# **7 Implementation**

# **7.1 Main Code**

The save nodes code uses  $L^{2}T_{F}X3$ .

```
1 \RequirePackage{expl3, l3keys2e, xparse}
2 \tikzset{%
3 remember picture with id/.style={%
4 remember picture,
5 overlay,
6 save picture id=#1,
7 },
```
Not totally happy with using every picture here as it's too easily overwritten by the user. Maybe it would be better to patch endtikzpicture directly.

```
8 every picture/.append style={%
```

```
9 execute at end picture={%
10 \ifpgfrememberpicturepositiononpage%
11 \edef\pgf@temp{%
12 \noexpand\write\noexpand\pgfutil@auxout{%
13 \string\savepicturepage%
14 {\pgfpictureid}{\noexpand\arabic{page}}%
15 }%
16 }%
17 \pgf@temp
18 \overline{18}19 },
20 },
```
The positions are already recorded in the aux file, all we really need to do is provide them with better names.

```
21 save picture id/.code={%
22 \protected@write\pgfutil@auxout{}{%
23 \string\savepointas%
24 {\tikzmark@pp@name{#1}}{\pgfpictureid}{0pt}{0pt}}%
25 },
```
Provides a way to test if a picture has already been saved (in particular, can avoid errors on first runs)

```
26 if picture id/.code args={#1#2#3}{%
27 \@ifundefined{save@pt@\tikzmark@pp@name{#1}}{%
28 \pgfkeysalso{#3}%
29 }{
30 \pgfkeysalso{#2}%
31 }
32 },
```
Page handling

```
33 next page/.is choice,
34 next page vector/.initial={\pgfqpoint{0pt}{0pt}},
35 next page/below/.style={%
36 next page vector={\pgfqpoint{0pt}{-\the\paperheight}}%
37 },
38 next page/above/.style={%
39 next page vector={\pgfqpoint{0pt}{\the\paperheight}}%
40 },
41 next page/left/.style={%
42 next page vector={\pgfqpoint{-\the\paperwidth}{0pt}}%
43 },
44 next page/right/.style={%
45 next page vector={\pgfqpoint{\the\paperwidth}{0pt}}%
46 },
47 next page/ignore/.style={%
48 next page vector={\pgfqpoint{0pt}{0pt}}%
49 },
50 if tikzmark on current page/.code n args={3}{%
51 \@ifundefined{save@pt@\tikzmark@pp@name{#1}}{%
```

```
52 \pgfkeysalso{#3}%
                 53 }{%
                 54 \@ifundefined{save@pg@\csname save@pt@\tikzmark@pp@name{#1}\endcsname}{%
                 55 \pgfkeysalso{#3}%
                 56 }{%
                 57 \ifnum\csname save@pg@\csname save@pt@\tikzmark@pp@name{#1}\endcsname\endcsname=\the\va
                 58 \pgfkeysalso{#2}%
                 59 \else
                 60 \pgfkeysalso{#3}%
                 61 \qquad \qquad \text{if }62 }%
                 63 }%
                 64 },
                 65 if tikzmark on page/.code n args={4}{%
                 66 \@ifundefined{save@pt@\tikzmark@pp@name{#1}}{%
                 67 \pgfkeysalso{#4}%
                 68 }{%
                 69 \@ifundefined{save@pg@\csname save@pt@\tikzmark@pp@name{#1}@label\endcsname}{%
                 70 \pgfkeysalso{#4}%
                 71 }{%
                 72 \ifnum\csname save@pg@\csname save@pt@\tikzmark@pp@name{#1}\endcsname\endcsname=#2\relax%
                 73 \pgfkeysalso{#3}%
                 74 \else
                 75 \pgfkeysalso{#4}%
                 76 \overline{f}77 }%
                 78 }%
                 79 },
                 Prefix and suffix for tikzmark names, shamelessly borrowed from the main tikz
                 code
                 80 tikzmark prefix/.initial=,%
                 81 tikzmark suffix/.initial=,%
                 82 }
\tikzmark@pp@name
                 83 \def\tikzmark@pp@name#1{%
                 84 \csname pgfk@/tikz/tikzmark prefix\endcsname%
                 85 #1%
                 86 \csname pgfk@/tikz/tikzmark suffix\endcsname%
                 87 }%
    \savepointas This is what gets written to the aux file.
                 88 \def\savepointas#1#2#3#4{%
                 89 \expandafter\gdef\csname save@pt@#1\endcsname{#2}%
                 90 \expandafter\gdef\csname save@pt@#1@offset\endcsname%
                 91 {\pgfqpoint{#3}{#4}}%
                 92 }
                 93 \def\savepicturepage#1#2{%
                 94 \expandafter\gdef\csname save@pg@#1\endcsname{#2}%
```

```
95 }
\tikzmarkalias Alias a tikzmark to another name (used in tikzmarknode)
                 96 \def\tikzmarkalias#1#2{%
                 97 \pgf@node@gnamelet{save@pt@#1}{save@pt@#2}%
                 98 \pgf@node@gnamelet{save@pt@#1@offset}{save@pt@#2@offset}%
                 99 }
 \tmk@labeldef Auxiliary command for the coordinate system.
                100 \def\tmk@labeldef#1,#2\@nil{%
                101 \edef\tmk@label{\tikzmark@pp@name{#1}}%
                102 \def\tmk@def{#2}%
                103 }
           pic This defines the new coordinate system.
                104 \tikzdeclarecoordinatesystem{pic}{%
                105 \pgfutil@in@,{#1}%
                106 \ifpgfutil@in@%
                107 \tmk@labeldef#1\@nil
                108 \else
                109 \tmk@labeldef#1,(0pt,0pt)\@nil
                110 \fi
                111 \@ifundefined{save@pt@\tmk@label}{%
                112 \tikz@scan@one@point\pgfutil@firstofone\tmk@def
                113 }{%
                114 \pgfsys@getposition{\csname save@pt@\tmk@label\endcsname}%
                115 \save@orig@pic%
                116 \qquad \texttt{\p{pjetsys@getposition}} \saw{\#t} \saw{\#t} \saw{\#t} \saw{\#t} \saw{\#t} \saw{\#t} \saw{\#t} \saw{\#t} \saw{\#t} \saw{\#t} \saw{\#t} \saw{\#t} \saw{\#t} \saw{\#t} \saw{\#t} \saw{\#t} \saw{\#t} \saw{\#t} \saw{\#t} \saw{\#t} \saw{\#t} \saw{\#t} \saw{\#t} \saw{\#t} \saw{\#t} \saw{\#t} \saw{\#t} \saw{\#t} \saw{\117 \pgf@process{\pgfpointorigin\save@this@pic}%
                118 \pgf@xa=\pgf@x
                119 \pgf@ya=\pgf@y
                120 \pgf@process{\pgfpointorigin\save@orig@pic}%
                121 \advance\pgf@x by -\pgf@xa
                122 \advance\pgf@y by -\pgf@ya
                123 \pgf@xa=\pgf@x
                124 \pgf@ya=\pgf@y
                125 \pgf@process%
                126 {\pgfpointorigin\csname save@pt@\tmk@label @offset\endcsname}%
                127 \advance\pgf@xa by \pgf@x
                128 \advance\pgf@ya by \pgf@y129 \@ifundefined{save@pg@\csname save@pt@\tmk@label\endcsname}{}{%
                130 \@ifundefined{save@pg@\pgfpictureid}{}{%
                131 \pgfkeysvalueof{/tikz/next page vector}%
                132 \edef\tmk@pg{\the\numexpr \csname save@pg@\csname save@pt@\tmk@label\endcsname\endcsnam
                133 \advance \pgf@xa by %
                134 \tmk@pg\pgf@x\relax
                135 \advance \pgf@ya by %
                136 \tmk@pg\pgf@y\relax
                137 }%
```

```
138 }%
139 \pgf@x=\pgf@xa
140 \pgf@y=\pgf@ya
141 \pgftransforminvert
142 \pgf@pos@transform{\pgf@x}{\pgf@y}%
143 }%
144 }
```

```
\tikzmark The active/non-active semi-colon is proving somewhat hazardous to \tikzmark
           (see Tikzmark and french seem to conflict and Clash between tikzmark, babel
           package (french) and babel tikzlibrary) so \tikzmark now uses the brace-delimited
           version of the \tikz command.
```
This version is for when we're outside a tikzpicture environment

```
145 \newcommand\tikzmark@outside[2][]{%
146 \tikz[remember picture with id=#2]{#1}%
```

```
147 }
```
This is for when we're inside a tikzpicture environment

```
148 \def\tikzmark@inside#1#2{%
```

```
149 \tikzset{remember picture}%
```

```
150 \tikz@scan@one@point\pgfutil@firstofone#2\relax
```

```
151 \protected@write\pgfutil@auxout{}{%
```

```
152 \string\savepointas{\tikzmark@pp@name{#1}}{\pgfpictureid}{\the\pgf@x}{\the\pgf@y}}%
153 }
```
And finally, the ultimate invoker:

```
154 \def\tikzmark{%
```
- \ifx\pgfpictureid\@undefined
- \let\tikzmark@next=\tikzmark@outside
- \else

```
158 \relax
```
- \ifx\scope\tikz@origscope\relax
- \let\tikzmark@next=\tikzmark@outside
- \else
- \let\tikzmark@next=\tikzmark@inside
- $163 \text{ } \text{ } 163$
- \fi

```
165 \tikzmark@next%
```
}

### \pgfmark

\newcommand\pgfmark[1]{%

```
168 \bgroup
```
- \global\advance\pgf@picture@serial@count by1\relax%
- \edef\pgfpictureid{pgfid\the\pgf@picture@serial@count}%
- 171 \pgfsys@markposition{\pgfpictureid}%
- \edef\pgf@temp{%
- 173 \noexpand\write\noexpand\pgfutil@auxout{%
- 174 \string\savepicturepage{\pgfpictureid}{\noexpand\arabic{page}}}}%
- \pgf@temp

```
176 \protected@write\pgfutil@auxout{}{%
177 \string\savepointas{\tikzmark@pp@name{#1}}{\pgfpictureid}{0pt}{0pt}}%
178 \egroup
179 }
```
If the beamer class is used, make the commands overlay aware.

#### \tikzmark<>

```
180 \@ifclassloaded{beamer}{
181 \renewcommand<>{\tikzmark@outside}[2][]{%
182 \only#3{\beameroriginal{\tikzmark@outside}[{#1}]{#2}}%
183 }
184 \renewcommand<>{\tikzmark@inside}[2]{%
185 \only#3{\beameroriginal{\tikzmark@inside}{#1}{#2}}%
186 }
187 }{}
```
### \pgfmark<>

```
188 \@ifclassloaded{beamer}{
189 \renewcommand<>{\pgfmark}[1]{\only#2{\beameroriginal{\pgfmark}{#1}}}
190 }{}
```
If beamer is loaded, add a suffix based on the frame number

```
191 \@ifclassloaded{beamer}{
192 \tikzset{
193 tikzmark suffix=-\the\beamer@slideinframe
194 }
195 }{}
```
### \iftikzmark

```
196 \newif\iftikzmark@
197 \newcommand\iftikzmark[3]{%
198 \@ifundefined{save@pt@\tikzmark@pp@name{#1}}{%
199 #3%
200 }{%
201 #2%
202 }%
203 }%
    A version suitable for \if ... \else ... \fi.
204 \newcommand\iftikzmarkexists[1]{%
205 \@ifundefined{save@pt@\tikzmark@pp@name{#1}}{%
206 \tikzmark@false%
207 }{%
208 \tikzmark@true%
209 }%
210 \iftikzmark@
211 \mathcal{Y}\! \!
```
#### \iftikzmarkonpage

\newcommand\iftikzmarkonpage[2]{%

- \@ifundefined{save@pt@\tikzmark@pp@name{#1}}{%
- \tikzmark@false
- }{%
- \@ifundefined{save@pg@\csname save@pt@\tikzmark@pp@name{#1}\endcsname}{%
- \tikzmark@false
- }{%
- \ifnum\csname save@pg@\csname save@pt@\tikzmark@pp@name{#1}\endcsname\endcsname=#2\relax%
- \tikzmark@true
- 221 \else
- \tikzmark@false
- 223  $\overrightarrow{fi}$
- }%
- }%
- \iftikzmark@
- }

### \iftikzmarkoncurrentpage

- \newcommand\iftikzmarkoncurrentpage[1]{%
- \@ifundefined{save@pt@\tikzmark@pp@name{#1}}{%
- \tikzmark@false
- }{%
- \@ifundefined{save@pg@\csname save@pt@\tikzmark@pp@name{#1}\endcsname}{%
- \tikzmark@false
- }{%
- 235 \ifnum\csname save@pg@\csname save@pt@\tikzmark@pp@name{#1}\endcsname\endcsname=\the\valu
- \tikzmark@true
- 237 \else
- \tikzmark@false
- 239  $\qquad \qquad$  \fi
- 240 }%
- }%
- \iftikzmark@
- }
- \subnode Note: much of this code was inevitably adapted from the node defining code in the TikZ/PGF sources.

### \def\subnode@#1#2#3{%

- \begingroup
- \pgfmark{#2}%
- \setbox\pgfnodeparttextbox=\hbox\bgroup #3\egroup
- \def\tikz@fig@name{#2}%
- \tikzset{every subnode/.try,#1}%
- \pgfpointorigin
- \tikz@scan@one@point\pgfutil@firstofone(pic cs:#2)\relax
- \advance\pgf@x by .5\wd\pgfnodeparttextbox
- \advance\pgf@y by .5\ht\pgfnodeparttextbox
- 254 \advance\pgf@y by -.5\dp\pgfnodeparttextbox

```
255 \pgftransformshift{}%
256 \setbox\@tempboxa=\hbox\bgroup
257 {%
258 \let\pgf@sh@savedmacros=\pgfutil@empty% MW
259 \let\pgf@sh@savedpoints=\pgfutil@empty%
260 \def\pgf@sm@shape@name{rectangle}% CJ % TT added prefix!
261 \pgf@sh@s@rectangle%
262 \pgf@sh@savedpoints%
263 \pgf@sh@savedmacros% MW
264 \pgftransformshift{%
265 \pgf@sh@reanchor{rectangle}{center}%
266 \pgf@x=-\pgf@x%267 \pgf@y=-\pgf@y%
268 }%
269 \expandafter\pgfsavepgf@process\csname pgf@sh@sa@\tikz@fig@name\endcsname{%
270 \pgf@sh@reanchor{rectangle}{center}% FIXME : this is double work!
271 }%
272 % Save the saved points and the transformation matrix
273 \edef\pgf@node@name{\tikz@fig@name}%
274 \ifx\pgf@node@name\pgfutil@empty%
275 \else%
276 \expandafter\xdef\csname pgf@sh@ns@\pgf@node@name\endcsname{rectangle}%
277 \edef\pgf@sh@@temp{%
278 \noexpand\gdef\expandafter\noexpand\csname pgf@sh@np@\pgf@node@name\endcsname}%
279 \expandafter\pgf@sh@@temp\expandafter{%
280 \pgf@sh@savedpoints}%
281 \edef\pgf@sh@@temp{%
282 \noexpand\gdef\expandafter\noexpand\csname pgf@sh@ma@\pgf@node@name\endcsname}% MW
283 \expandafter\pgf@sh@@temp\expandafter{\pgf@sh@savedmacros}% MW
284 \pgfgettransform\pgf@temp
285 \expandafter\xdef\csname pgf@sh@nt@\pgf@node@name\endcsname{\pgf@temp}%
286 \expandafter\xdef\csname pgf@sh@pi@\pgf@node@name\endcsname{\pgfpictureid}%
287 \fi%
288 }%
289 \egroup
290 \box\pgfnodeparttextbox
291 \endgroup
292 }
293
294 \newcommand\subnode[3][]{%
295 \ifmmode
296 \mathchoice{%
297 \subnode@{#1}{#2-d}{\(\displaystyle #3\)}%
298 }{%
299 \subnode@{#1}{#2-t}{\(\textstyle #3\)}%
300 }{%
301 \subnode@{#1}{#2-s}{\(\scriptstyle #3\)}%
302 }{%
303 \subnode@{#1}{#2-ss}{\(\scriptscriptstyle #3\)}%
304 }%
```

```
305 \let\pgf@nodecallback\pgfutil@gobble
306 \def\tzmk@prfx{pgf@sys@pdf@mark@pos@pgfid}%
307 \edef\tzmk@pic{\tzmk@prfx\the\pgf@picture@serial@count}
308 \expandafter\ifx\csname\tzmk@pic\endcsname\relax
309 \edef\tzmk@pic{\tzmk@prfx\the\numexpr\the\pgf@picture@serial@count-1\relax}%
310 \expandafter\ifx\csname\tzmk@pic\endcsname\relax
311 \edef\tzmk@pic{\tzmk@prfx\the\numexpr\the\pgf@picture@serial@count-2\relax}%
312 \expandafter\ifx\csname\tzmk@pic\endcsname\relax
313 \edef\tzmk@pic{\tzmk@prfx\the\numexpr\the\pgf@picture@serial@count-3\relax}%
314 \expandafter\ifx\csname\tzmk@pic\endcsname\relax
315 % \pgfnodealias{#2}{#2-t}% %% Fallback
316 \else
317 \pgfnodealias{#2}{#2-d}%
318 \tikzmarkalias{#2}{#2-d}%
319 \fi
320 \text{ }lelse
321 \pgfnodealias{#2}{#2-t}%
322 \tikzmarkalias{#2}{#2-t}%
323 \fi
324 \else
325 \pgfnodealias{#2}{#2-s}%
326 \tikzmarkalias{#2}{#2-s}%
327 \fi
328 \else
329 \pgfnodealias{#2}{#2-ss}%
330 \tikzmarkalias{#2}{#2-ss}%
331 \fi
332 \else
333 \subnode@{#1}{#2}{#3}%
334 \fi
335 }
336
```

```
\tikzmarknode The \tikzmark macro has changed considerably since its first inception, but there
                does still seem to be a use for the original version which put stuff inside a node.
                This command reintroduces that command.
```
It does its best to work inside a math environment by a sneaky trick involving \mathchoice: the remember picture key means that only the picture id of the typeset box is saved to the aux file. So comparing the possible picture ids of the four options with the one read from the aux file, we can figure out which box was actually used.

\def\tikzmarknode@#1#2#3{%

```
338 \tikz[%
339 remember picture,
340 baseline=(#2.base),
341 save picture id={#2},
342 every tikzmarknode picture/.try
343 ] {
344 \node [
```

```
345 anchor=base,
346 inner sep=0pt,
347 minimum width=0pt,
348 name={#2},
349 node contents={#3},
350 every tikzmarknode/.try,
351 #1
352 ]}%
353 }
354
355 \newcommand\tikzmarknode[3][]{%
356 \ifmmode
357 \mathchoice{%
358 \tikzmarknode@{#1}{#2-d}{\(\displaystyle #3\)}%
359 }{%
360 \tikzmarknode@{#1}{#2-t}{\(\textstyle #3\)}%
361 }{%
362 \tikzmarknode@{#1}{#2-s}{\(\scriptstyle #3\)}%
363 }{%
364 \tikzmarknode@{#1}{#2-ss}{\(\scriptscriptstyle #3\)}%
365 }%
366 \let\pgf@nodecallback\pgfutil@gobble
367 \def\tzmk@prfx{pgf@sys@pdf@mark@pos@pgfid}%
368 \edef\tzmk@pic{\tzmk@prfx\the\pgf@picture@serial@count}%
369 \expandafter\ifx\csname\tzmk@pic\endcsname\relax
370 \edef\tzmk@pic{\tzmk@prfx\the\numexpr\the\pgf@picture@serial@count-1\relax}%
371 \expandafter\ifx\csname\tzmk@pic\endcsname\relax
372 \edef\tzmk@pic{\tzmk@prfx\the\numexpr\the\pgf@picture@serial@count-2\relax}%
373 \expandafter\ifx\csname\tzmk@pic\endcsname\relax
374 \edef\tzmk@pic{\tzmk@prfx\the\numexpr\the\pgf@picture@serial@count-3\relax}%
375 \expandafter\ifx\csname\tzmk@pic\endcsname\relax
376 % No fallback due to potential nested mathchoices
377 \else
378 \pgfnodealias{#2}{#2-d}%
379 \tikzmarkalias{#2}{#2-d}%
380 \fi
381 \else
382 \pgfnodealias{#2}{#2-t}%
383 \tikzmarkalias{#2}{#2-t}%
384 \fi
385 \else
386 \pgfnodealias{#2}{#2-s}%
387 \tikzmarkalias{#2}{#2-s}%
388 \fi
389 \else
390 \pgfnodealias{#2}{#2-ss}%
391 \tikzmarkalias{#2}{#2-ss}%
392 \fi
393 \else
```

```
394 \tikzmarknode@{#1}{#2}{#3}%
```
 \fi }

#### \usetikzmarklibrary

```
397 \def\usetikzmarklibrary{%
398 \pgfutil@ifnextchar[{\use@tikzmarklibrary}{\use@@tikzmarklibrary}%
399 }%}
400 \def\use@tikzmarklibrary[#1]{\use@@tikzmarklibrary{#1}}
401 \def\use@@tikzmarklibrary#1{%
402 \edef\pgf@list{#1}%
403 \pgfutil@for\pgf@temp:=\pgf@list\do{%
404 \expandafter\pgfkeys@spdef\expandafter\pgf@temp\expandafter{\pgf@temp}%
405 \ifx\pgf@temp\pgfutil@empty
406 \else
407 \expandafter\ifx\csname tikzmark@library@\pgf@temp @loaded\endcsname\relax%
408 \expandafter\global\expandafter\let%
409 \csname tikzmark@library@\pgf@temp @loaded\endcsname=\pgfutil@empty%
410 \expandafter\edef\csname tikzmark@library@#1@atcode\endcsname{\the\catcode'\@}
411 \expandafter\edef\csname tikzmark@library@#1@barcode\endcsname{\the\catcode'\|}
412 \catcode'\@=11
413 \catcode'\|=12
414 \pgfutil@InputIfFileExists{tikzmarklibrary\pgf@temp.code.tex}{}{
415 \PackageError{tikzmark}{I did not find the tikzmark extras library '\pgf@temp'.}{}
416
417 \catcode'\@=\csname tikzmark@library@#1@atcode\endcsname
418 \catcode'\|=\csname tikzmark@library@#1@barcode\endcsname
419 \{f_i\}420 \fi
421 }%
422 }
423
```
The save node code is written in IATFX3.

### \ExplSyntaxOn

We save our information in a "property list", which is L3's version of an associative array or dictionary. They keys will give the ability to store several groups of nodes and restore them at will.

```
425 \prop_new:N \g__sn_prop
```
We'll need a couple of spare token lists

```
426 \tl_new:N \l__sn_tmpa_tl
```

```
427 \tl_new:N \l__sn_tmpb_tl
```
Another useful token list

```
428 \tl_new:N \l__open_bracket_tl
```

```
429 \tl_set:Nn \l__open_bracket_tl {[} %]
```
This token list is used for our current node group name

```
430 \tl_new:N \l__sn_group_tl
```
We store up the nodes in a list and save them at the end of a given tikzpicture.

```
431 \clist_new:N \l__sn_nodes_clist
    This boolean is for whether we save to a file or not.
432 \bool_new:N \l__sn_file_bool
    This boolean is for whether we are in the preamble or not.
433 \bool_new:N \g__sn_preamble_bool
434 \bool_set_true:N \g__sn_preamble_bool
435 \msg_new:nnn {tikzmark} {no file} {File~ "#1"~ doesn't~ exist.}
436 \msg_new:nnn {tikzmark} {loading nodes} {Loading~ nodes~ from~ "#1".}
    Dimensions and token lists for shifting
437 \dim_new:N \l__sn_x_dim
438 \dim_new:N \l__sn_y_dim
439 \dim_new:N \l__sn_xa_dim
440 \dim_new:N \l__sn_ya_dim
441 \tl_new:N \l__sn_centre_tl
442
443 \tl_new:N \l__sn_transformation_tl
444 \tl_set:Nn \l__sn_transformation_tl {{1}{0}{0}{1}{0pt}{0pt}}
    Set up a stream for saving the nodes data to a file
445 \iow_new:N \g__sn_stream
446 \bool_new:N \g__sn_stream_bool
447 \tl_new:N \g__sn_filename_tl
448 \tl_gset:Nx \g__sn_filename_tl {\c_sys_jobname_str}
449
450 \cs_new_nopar:Npn \sn_open_stream:
451 {
452 \bool_if:NF \g__sn_stream_bool
453 {
454 \iow_open:Nn \g__sn_stream {\tl_use:N \g__sn_filename_tl .nodes}
455 \bool_gset_true:N \g__sn_stream_bool
456 }
457 }
458
459 \AtEndDocument
460 \text{ f}461 \ExplSyntaxOn
462 \bool_if:NT \g__sn_stream_bool
463 {
464 \iow_close:N \g__sn_stream
465 }
466 \ExplSyntaxOff
467 }
    LaTeX3 wrappers around some PGF functions (to avoid @-catcode issues)
```

```
468 \makeatletter
```

```
469 \cs_set_eq:NN \tikz_set_node_name:n \tikz@pp@name
```

```
470 \cs_set_eq:NN \tikz_fig_must_be_named: \tikz@fig@mustbenamed
```

```
471
               472 \cs_new_nopar:Npn \tikz_scan_point:n #1
               473 {
               474 \tikz@scan@one@point\pgfutil@firstofone#1\relax
               475 }
               476
               477 \cs_new_nopar:Npn \tikz_scan_point:NNn #1#2#3
               478 {
               479 \tikz@scan@one@point\pgfutil@firstofone#3\relax
               480 \dim_set_eq:NN #1 \pgf@x
               481 \dim_set_eq:NN #2 \pgf@y
               482 }
               483
               484 \makeatother
               485 \cs_generate_variant:Nn \tikz_scan_point:n {V}
               486 \cs_generate_variant:Nn \tikz_scan_point:NNn {NNV}
\save_nodes:Nn This is the command that actually does the work. It constructs a token list
                which contains the code that will restore the node data when invoked. The two
                arguments are the token list to store this in and a comma separated list of the
                node names to be saved.
                487 \cs_new_nopar:Npn \save_nodes:Nn #1#2
               488 {
                Clear our token lists
               489 \tl_clear:N \l__sn_tmpa_tl
                Set the centre of the picture
               490 \tikz_scan_point:NNn \l__sn_x_dim \l__sn_y_dim {(current~ bounding~ box.center)}
               491 \dim_set:Nn \l__sn_x_dim {-\l__sn_x_dim}
               492 \dim_set:Nn \l__sn_y_dim {-\lceil -sn_y_d \rceil}493 \tl_set:Nx \l__sn_centre_tl {
               494 \qquad \{1\{0\}\{0\}\{1\} {\dim\_use:N \ l\_sn\_x\_dim} {\dim\_use:N \ l\_sn\_y\_dim}495 }
                Iterate over the list of node names
               496 \clist_map_inline:nn {#2}
               497 {
                Test to see if the node has been defined
               498 \tl_if_exist:cT {pgf@sh@ns@##1}
```
{

The node information is stored in a series of macros of the form \pgf@sh@XX@nodename where XX is one of the following.

 \clist\_map\_inline:nn {ns,np,ma,pi} {

Our token list will look like:

\tl\_set:cn {pgf@sh@XX@nodename} <current contents of that macro>

This will restore \pgf@sh@XX@nodename to its current value when this list is invoked.

```
This part puts the \tl_set:cn {pgf@sh@XX@nodename} in place
```
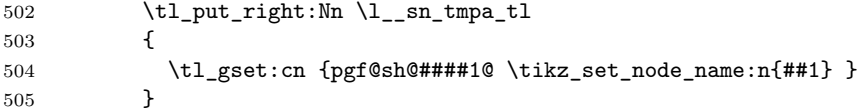

Now we put the current contents in place. We're doing this in an expansive context to get at the contents. The \exp\_not:v part takes the current value of \pgf@sh@XX@nodename and puts it in place, preventing further expansion.

```
506 \tl_if_exist:cTF {pgf@sh@####1@##1}
                      507 {
                      508 \tl_put_right:Nx \l__sn_tmpa_tl {
                      509 {\exp_not:v {pgf@sh@####1@ \tikz_set_node_name:n {##1}}}
                      510 }
                      511 }
                      512 {
                      513 \tilde{\text{t1}}_put\_right:Nx \l1\_sn\_tmpa_t1 \{{} \})514 }
                      515 }
                      516 \tl_put_right:Nn \l__sn_tmpa_tl
                      517 {
                      518 \tl_gset:cn {pgf@sh@nt@ \tikz_set_node_name:n{##1} }
                      519 }
                      520 \compose_transformations:NVv \l__sn_tmpb_tl \l__sn_centre_tl {pgf@sh@nt@##1}
                      521 \tl_put_right:Nx \l__sn_tmpa_tl {{\exp_not:V \l__sn_tmpb_tl}}
                      522 \tilde{\text{Int}}:\mathbb{N} \setminus \lceil_{\text{sm\_tmpa\_tl}} \rceil523 \transform_node:Nn \l__sn_transformation_tl {
                      524 \tikz_set_node_name:n{##1}
                      525 }
                      526 }
                      527 }
                      528 }
                      Once we've assembled our token list, we store it in the given token list
                      529 \tl_set_eq:NN #1 \l__sn_tmpa_tl
                      530 }
\save_nodes_to_list:nn Save the nodes to a list, given a key
                      531 \cs_new_nopar:Npn \save_nodes_to_list:nn #1#2
                      532 {
                      533 \save_nodes:Nn \l__sn_tmpa_tl {#2}
                      534 \prop_gput:NnV \g__sn_prop {#1} \l__sn_tmpa_tl
                      535 }
\save_nodes_to_file:n Save the nodes to a file
                      536 \cs_new_nopar:Npn \save_nodes_to_file:n #1
                      537 {
                      538 \save_nodes:Nn \l__sn_tmpa_tl {#1}
                       Save the token list to the nodes file so that on reading it back in, we restore the
                       node definitions
```

```
539 \sn_open_stream:
                              540 \iow_now:Nx \g__sn_stream
                              541 {
                              542 \iow_newline:
                              543 \exp_not:V \l__sn_tmpa_tl
                              544 \iow_newline:
                              545 }
                              546 }
                              547 \cs_generate_variant:Nn \save_nodes_to_list:nn {VV}
                              548 \cs_generate_variant:Nn \save_nodes_to_file:n {V}
 \restore_nodes_from_list:n
                              549 \cs_new_nopar:Npn \restore_nodes_from_list:n #1
                              550 {
                               Restoring nodes is simple: look in the property list for the key and if it exists,
                               invoke the macro stored there.
                              551 \prop_get:NnNT \g__sn_prop {#1} \l__sn_tmpa_tl
                              552 {
                              553 \tl_use:N \l__sn_tmpa_tl
                              554 }
                              555 }
 \restore_nodes_from_file:n
                              556 \cs_new_nopar:Npn \restore_nodes_from_file:n #1
                              557 {
                              558 \file_if_exist:nTF {#1.nodes}
                              559 {
                              560 \msg_log:nnn {tikzmark} {loading nodes} {#1}
                              561 \ExplSyntaxOn
                              562 \file_input:n {#1.nodes}
                              563 \ExplSyntaxOff
                              564 }
                              565 {
                              566 \msg_warning:nnn {tikzmark} {no file} {#1}
                              567 }
                              568 }
                              569 \AtBeginDocument{\bool_gset_false:N \g__sn_preamble_bool}
\compose_transformations:Nnn Compose PGF transformations #2 * #3, storing the result in #1
                                  I think the PGF Manual might be incorrect. It implies that the matrix is
                               stored row-major, but experimentation implies column-major.
                                  That is, \{a\}\{b\}\{c\}\{d\}\{s\}\{t\} is:
                                                                   \begin{bmatrix} a & c \\ b & d \end{bmatrix}570 \cs_new_nopar:Npn \compose_transformations:Nnn #1#2#3
                              571 {
```

```
572 \tl_gset:Nx #1
573 {
574 {\fp_eval:n {
575 \tl_item:nn {#2} {1}
576 * \tl_item:nn {#3} {1}
577 +
578 \tl_item:nn {#2} {3}
579 * \tl_item:nn {#3} {2}
580 }
581 }
582 {\fp_eval:n {
583 \tl_item:nn {#2} {2}
584 * \tl_item:nn {#3} {1}
585 +
586 \tl_item:nn {#2} {4}
587 * \tl_item:nn {#3} {2}<br>588 }
588 }
589 }
590 {\fp_eval:n {
591 \tl_item:nn {#2} {1}
592 * \tl_item:nn {#3} {3}
593 +
594 \tl_item:nn {#2} {3}
595 * \tl_item:nn {#3} {4}
596 }
597 }
598 {\fp_eval:n {
599 \tl_item:nn {#2} {2}
600 * \tl_item:nn {#3} {3}
601 +
602 \tl_item:nn {#2} {4}
603 * \tl_item:nn {#3} {4}
604 }
605 }
606 {\fp_to_dim:n {
607 \tl_item:nn {#2} {1}
608 * \tl_item:nn {#3} {5}
609 +
610 \tl_item:nn {#2} {3}
611 * \tl_item:nn {#3} {6}
612 +
613 \tl_item:nn {#2} {5}<br>614 }
614 }
615 }
616 {\fp_to_dim:n {
617 \tl_item:nn {#2} {2}
618 * \tl_item:nn {#3} {5}
619 +
620 \tl_item:nn {#2} {4}
621 * \tlambda = \tlambda = \lt a \lt b \lt d_1 (#3} {6}
```
 + \tl\_item:nn {#2} {6} } } } }

628 \cs generate variant:Nn \compose transformations:Nnn {cVv,NVv,NVn,NvV,NnV}

\transform\_node:Nn

```
629 \cs_new_nopar:Npn \transform_node:Nn #1#2
630 {
631 \compose_transformations:cVv {pgf@sh@nt@#2} #1 {pgf@sh@nt@#2}
632 }
```
\set\_transform\_from\_node:n

```
633 \cs_new_nopar:Npn \set_transform_from_node:n #1
634 {
635 \tl_set_eq:Nc \l__sn_transformation_tl {pgf@sh@nt@#1}
636 \tikz_scan_point:NNn \l__sn_x_dim \l__sn_y_dim {(#1.center)}
637
638 \dim_set:Nn \l__sn_x_dim {\l__sn_x_dim - \tl_item:cn {pgf@sh@nt@#1}{5}}
639 \dim_set:Nn \l__sn_y_dim {\l__sn_y_dim - \tl_item:cn {pgf@sh@nt@#1}{6}}
640
641 \compose_transformations:NnV \l__sn_transformation_tl {
642 {1}{0}{0}{1}{\dim_use:N \l_sm_xdim}{{\dim_use:N \l_sm_ydim}}643 } \l__sn_transformation_tl
644 }
645 \cs_generate_variant:Nn \set_transform_from_node:n {v}
    Set the TikZ keys for access to the above commands.
646 \tikzset{
647 set~ saved~ nodes~ file~ name/.code={
648 \tl_gset:Nx \g__sn_filename_tl {#1}649 },
650 transform~ saved~ nodes/.code={
651 \set_transform_from_node:v {tikz@last@fig@name}
652 },
653 set~ node~ group/.code={
654 \tl_set:Nn \l__sn_group_tl {#1}
655 \pgfkeysalso{
656 execute~ at~ end~ scope={
657 \maybe_save_nodes:
658 }
659 }
660 },
Are we saving to a file?
661 save~ nodes~ to~ file/.code={
662 \tl_if_eq:nnTF {#1}{false}
```

```
663 {
664 \bool_set_false:N \l__sn_file_bool
665 }
666 {
667 \bool_set_true:N \l__sn_file_bool
668 }
669 \pgfkeysalso{
670 execute~ at~ end~ scope={
671 \maybe_save_nodes:
672 }
673 }
674 },
Append current node to the list of nodes to be saved
675 save~ node/.code={
676 \tikz_fig_must_be_named:
677 \pgfkeysalso{append~ after~ command={
678 \pgfextra{
679 \clots\grnum\clots\rrnum\clots\ll_1\sr_2\nclist_gput\_right:Nv \l1\_sn\_nodes\_clist \{tikz@last@fig@name\}680 }
\begin{array}{ccccc}\n681 & & & \rightarrow \\
682 & & \rightarrow\n\end{array}682 }
683 },
Restore nodes from file
684 restore~ nodes~ from~ file/.code={
685 \bool_if:NTF \g__sn_preamble_bool
686 {
687 \restore_nodes_from_file:n {#1}
688 }<br>689 {
689 {
690 \tikz_fig_must_be_named:
691 \pgfkeysalso{append~ after~ command={
692 \pgfextra{
693 \scope
694 \split_argument:NNn \tikzset \restore_nodes_from_file:n {#1}
695 \endscope
696 }
697 }
698 }
699 }
700 },
701 restore~ nodes~ from~ file/.default = \gtrsim_{s}sn_filename_tl,
Restore nodes from list
702 restore~ nodes~ from~ list/.code={
703 \tikz_fig_must_be_named:
704 \pgfkeysalso{append~ after~ command={
705 \pgfextra{
706 \scope
707 \split_argument:NNn \tikzset \restore_nodes_from_list:n {#1}
```

```
708 \endscope
709 }
710 }
711 }
712 }
713 }
714 \cs_generate_variant:Nn \clist_gput_right:Nn {Nv}
```
#### \split\_argument:NNn

```
715 \cs_new_nopar:Npn \split_argument:NNn #1#2#3
716 {
717 \tl_set:Nx \l__sn_tmpa_tl {\tl_head:n {#3}}
718 \tl_if_eq:NNTF \l__sn_tmpa_tl \l__open_bracket_tl
719 {
720 \split_argument_aux:NNp #1#2#3
721 }
722 {
723 #2 {#3}
724 }
725 }
```
### \split\_argument\_aux:NNp

 \cs\_new\_nopar:Npn \split\_argument\_aux:NNp #1#2[#3]#4 { #1 {#3} #2 {#4} }

### \maybe\_save\_nodes:

```
731 \cs_new_nopar:Npn \maybe_save_nodes:
732 {
733 \clist_if_empty:NF \l__sn_nodes_clist
734 {
735 \bool_if:NTF \l__sn_file_bool 736 {
736 {
737 \save_nodes_to_file:V \l__sn_nodes_clist
738 }
739 {
\verb|740| \verb|til_info-empty:NF \l_sn_group_t1741 {
742 \save_nodes_to_list:VV \l__sn_group_tl \l__sn_nodes_clist
743 }
744 }
745 \clist_gclear:N \l__sn_nodes_clist
746 }
747 }
```

```
748 \ExplSyntaxOff
```
### **7.2 Listings**

From <http://tex.stackexchange.com/q/79762/86>

\@ifpackageloaded{listings}{%

- \iflst@linemark A conditional to help with placing the mark at the first non-whitespace character.
	- \newif\iflst@linemark

EveryLine This hook places the mark at the start of the line.

\lst@AddToHook{EveryLine}{%

- \begingroup
- \advance\c@lstnumber by 1\relax
- \pgfmark{line-\lst@name-\the\c@lstnumber-start}%
- \endgroup

}

EOL This hook places the mark at the end of the line and resets the conditional for placing the first mark.

```
757 \lst@AddToHook{EOL}{\pgfmark{line-\lst@name-\the\c@lstnumber-end}%
758 \global\lst@linemarktrue
759 }
```
OutputBox Experimenting shows that this is the right place to set the mark at the first nonwhitespace character. But we only want to do this once per line.

```
760 \lst@AddToHook{OutputBox}{%
761 \iflst@linemark
762 \pgfmark{line-\lst@name-\the\c@lstnumber-first}%
763 \global\lst@linemarkfalse
764 \fi
765 }
```
\tikzmk@lst@fnum An auxiliary macro to figure out if the firstnumber key was set. If so, it has the form <number>\relax. If not, it expands to a single token.

\def\tkzmk@lst@fnum#1\relax#2\@STOP{%

- \def\@test{#2}%
- \ifx\@test\@empty
- \def\tkzmk@lst@start{0}%
- \else
- \@tempcnta=#1\relax
- 772 \advance\@tempcnta by -1\relax
- \def\tkzmk@lst@start{\the\@tempcnta}%
- \fi
- }

Init Adds a mark at the start of the listings environment.

```
776 \lst@AddToHook{Init}{%
```

```
777 \expandafter\tkzmk@lst@fnum\lst@firstnumber\relax\@STOP
```

```
778 \pgfmark{line-\lst@name-\tkzmk@lst@start-start}%
```

```
779 }
```
780 $\cal{H}$ 781  $\P$ ackageError{tikzmark listings}{The listings package has not been loaded.}{} 782 }